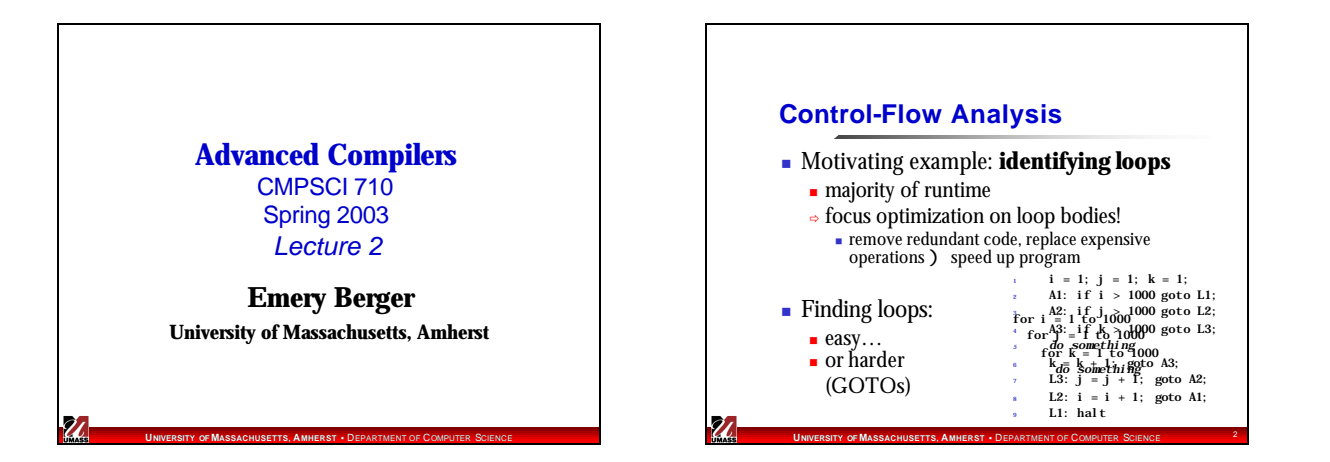

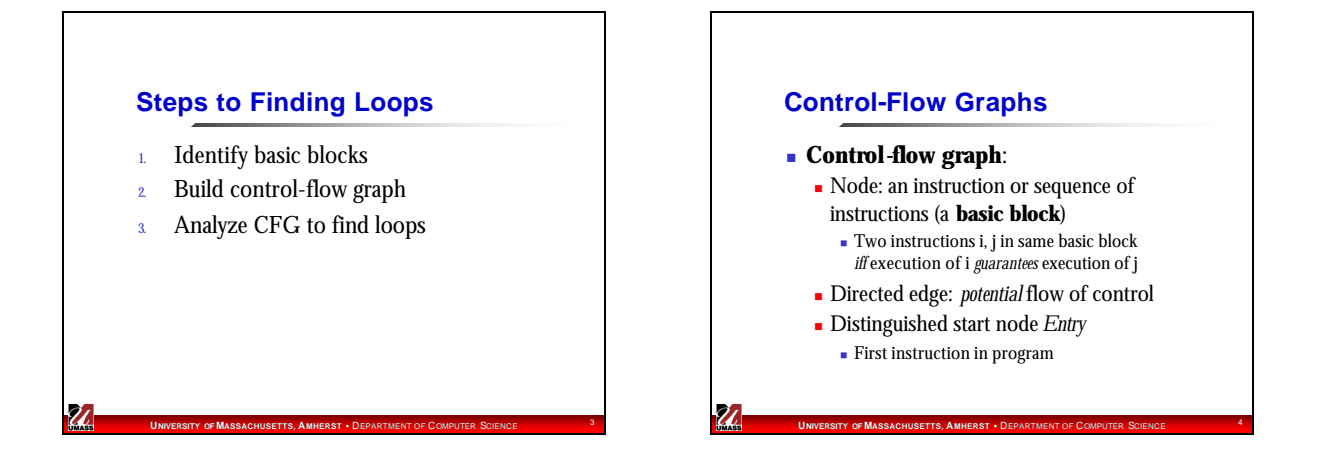

## **Identifying Basic Blocks**

- Input: sequence of instructions *instr(i)*
- <sup>n</sup> Identify **leaders**: first instruction of basic block

 $\boldsymbol{z}$ 

<sup>n</sup> Iterate: add subsequent instructions to basic block until we reach another leader

**UPPERSITY OF MASSACHUSETTS, AMMERST • DERARTMENT OF COMPUTER SCIENCE 5** 

**Basic Block Partition Algorithm** leaders = 1  $\frac{1}{\pi}$  // start of program<br>**for** i = 1 to |n|  $\frac{1}{\pi}$  // all instructions // all instructions **if** instr(i) is a branch leaders = leaders  $[$  targets of instr(i) worklist = leaders **While** worklist **not empty**  $x =$  first instruction in worklist worklist = worklist  $\{x\}$ block $(x) = \{x\}$ **for**  $i = x + 1$ ;  $i \le |n|$  && i **not in** leaders;  $i++$  $block(x) = block(x)$  [ {i}

**UNIVERSITY OF MASSACHUSETTS, AMMERST • DEPARTMENT OF COMPUTER SCIENCE** 

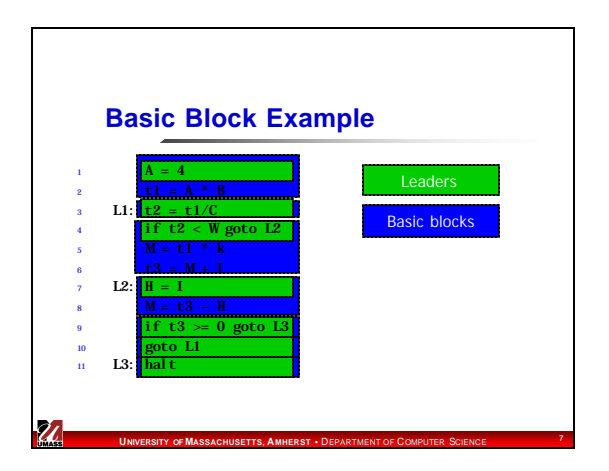

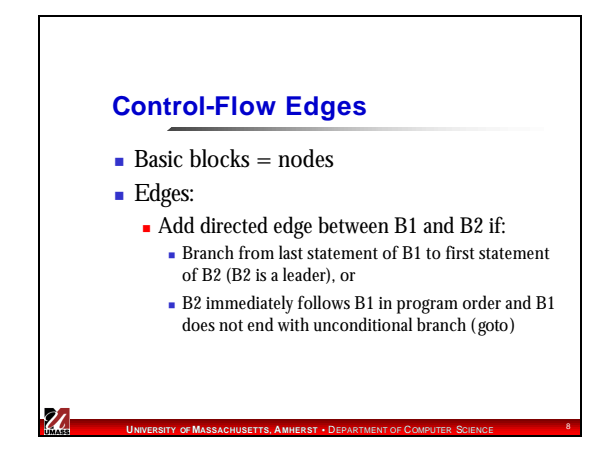

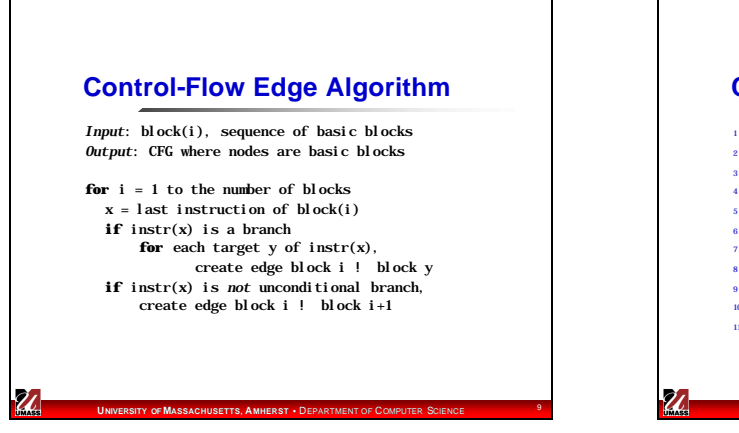

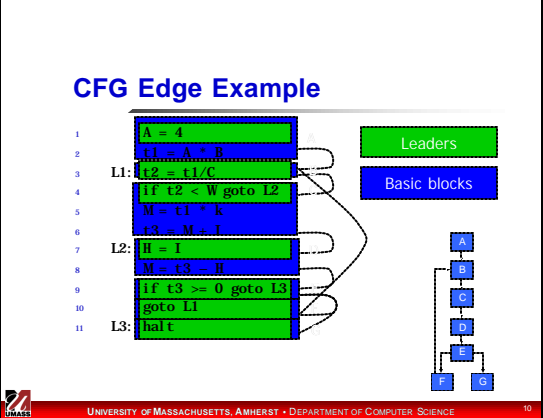

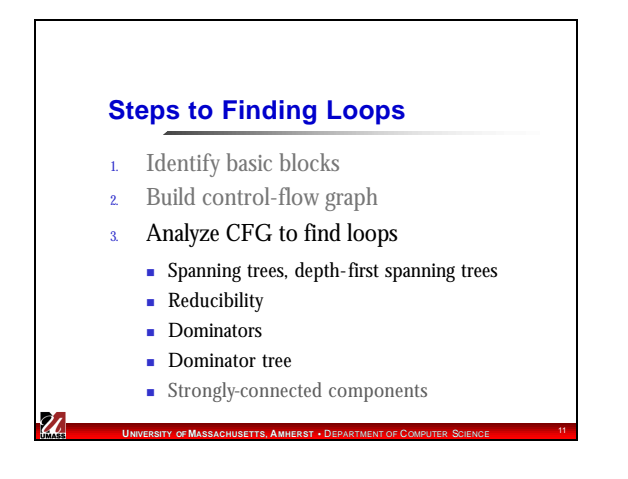

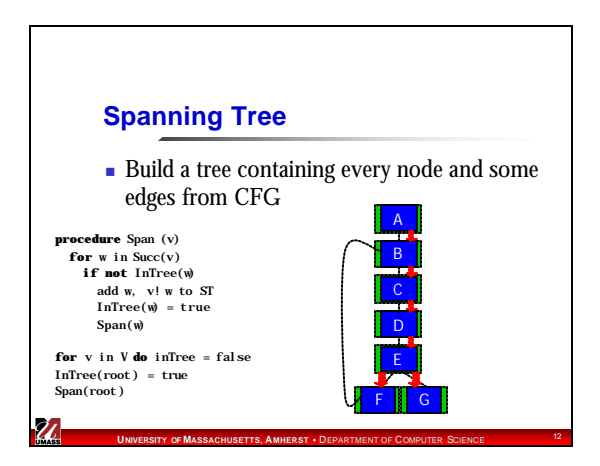

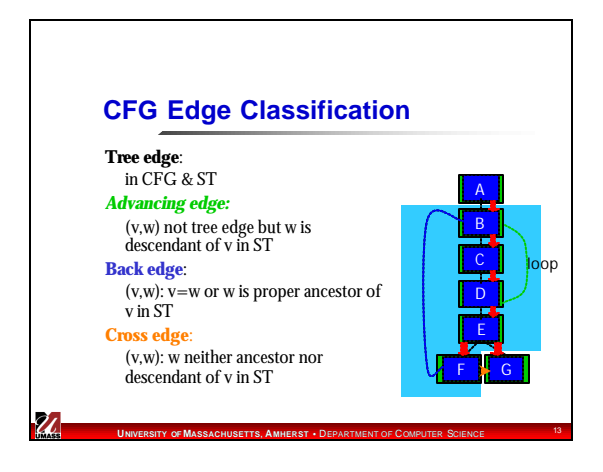

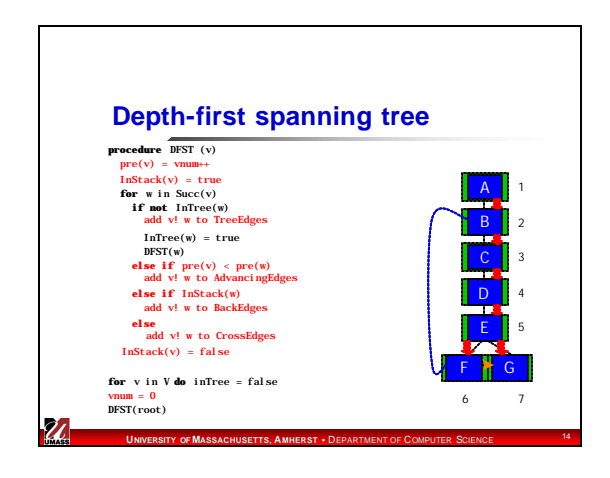

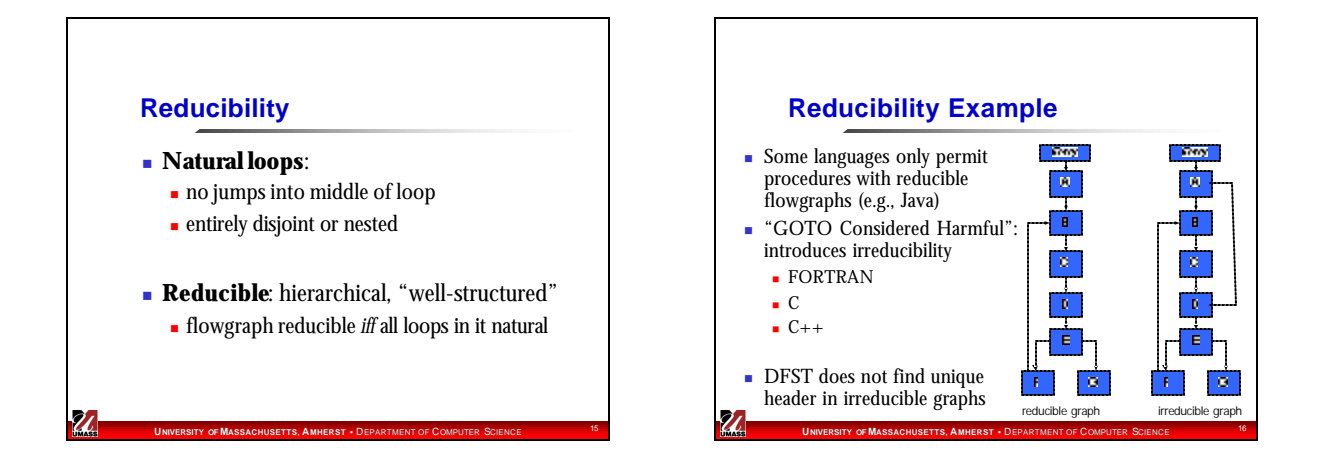

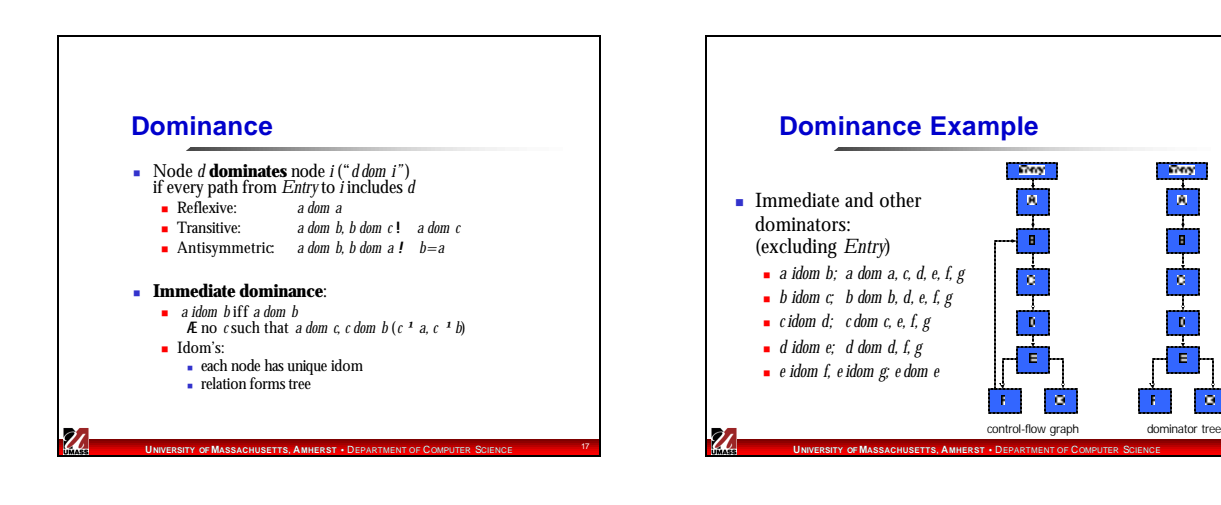

 $\overline{\mathbf{R}}$ 

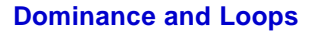

- <sup>n</sup> Redefine *back edge* as one whose head dominates its tail
	- **n** Slightly more restrictive definition
- Now we can (finally) find natural loops!

**UIVERSITY OF MASSACHUSETTS, AMHERST • DERARTMENT OF COMPUTER SCIENCE 1999** 

U

<sup>n</sup> for back edge *m* ! *n*, natural loop is subgraph of nodes containing *n* (*loop header*) and nodes from which *m* can be reached without passing through  $n +$  connecting edges

## **Strongly-Connected Components**

- **Nhat about irreducible flowgraphs?**
- <sup>n</sup> Most general loop form = **strongly-connected component (SCC)**:

**UNIVERSITY OF MASSACHUSETTS, AMHERST** • DEPARTMENT OF COMPUTER SCIENCE <sup>20</sup>

- <sup>n</sup> subgraph S such that every node in S reachable from every other node by path including only edges in S
- **n** Maximal SCC:

 $\boldsymbol{\mathcal{U}}$ 

- <sup>n</sup> S is maximal SCC if it is the largest SCC that contains S.
- $\blacksquare$  Now: Loops = all maximal SCCs

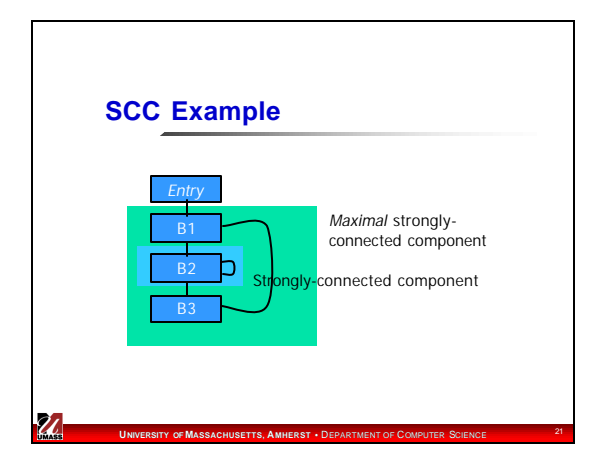

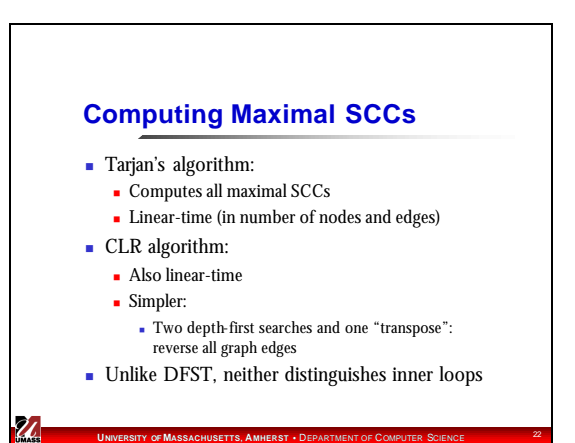

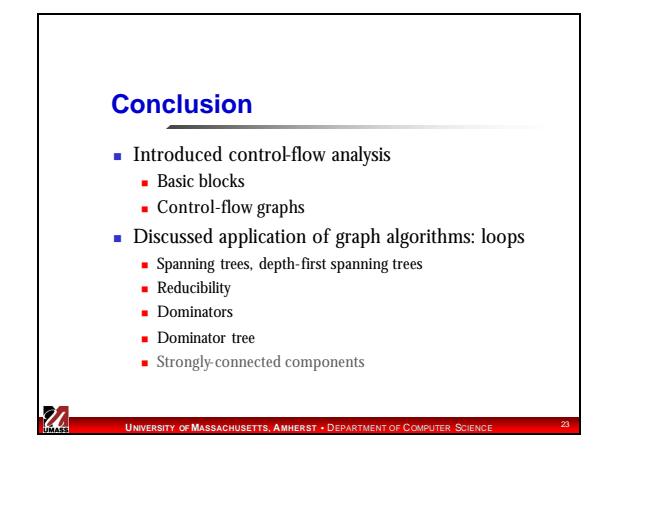

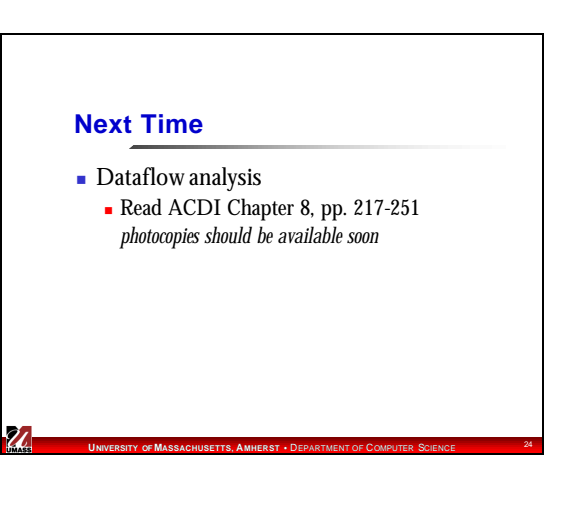